## **Updating your Personal Information in MyNIU**

After successful login to the MyNIU Portal at [http://myniu.niu.edu](http://myniu.niu.edu/) :

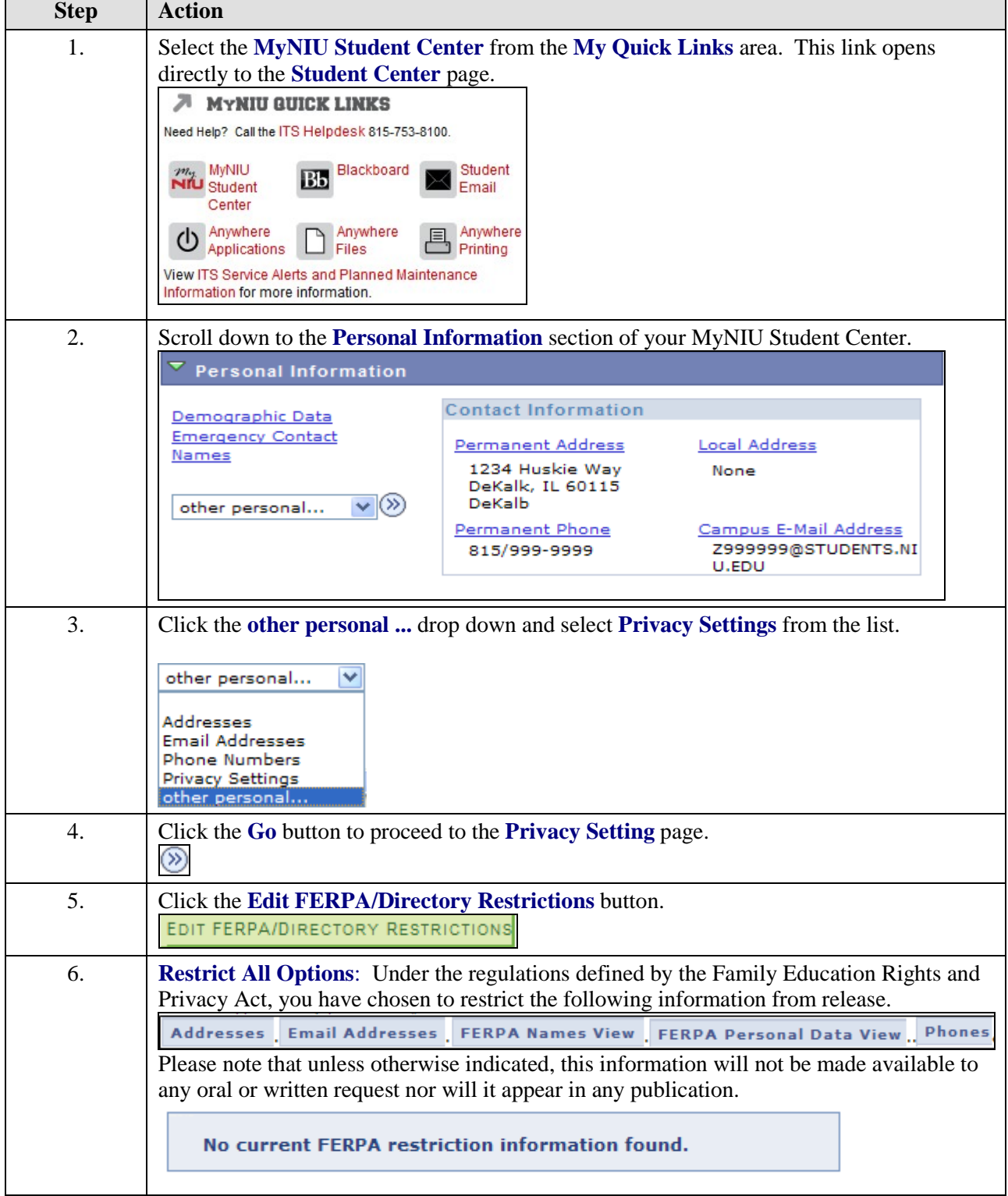

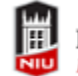

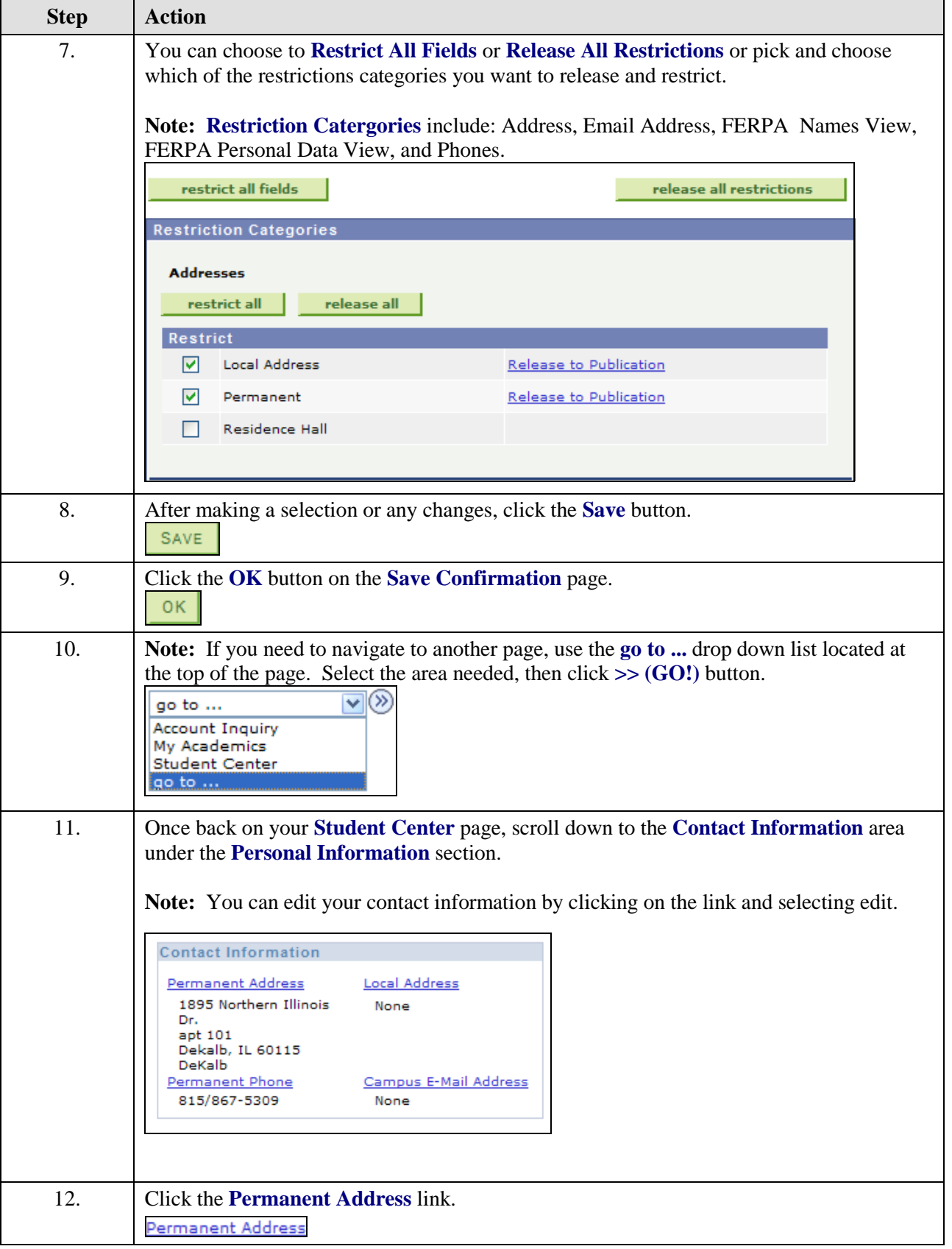

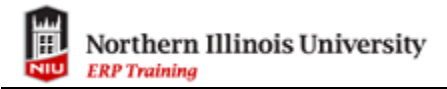

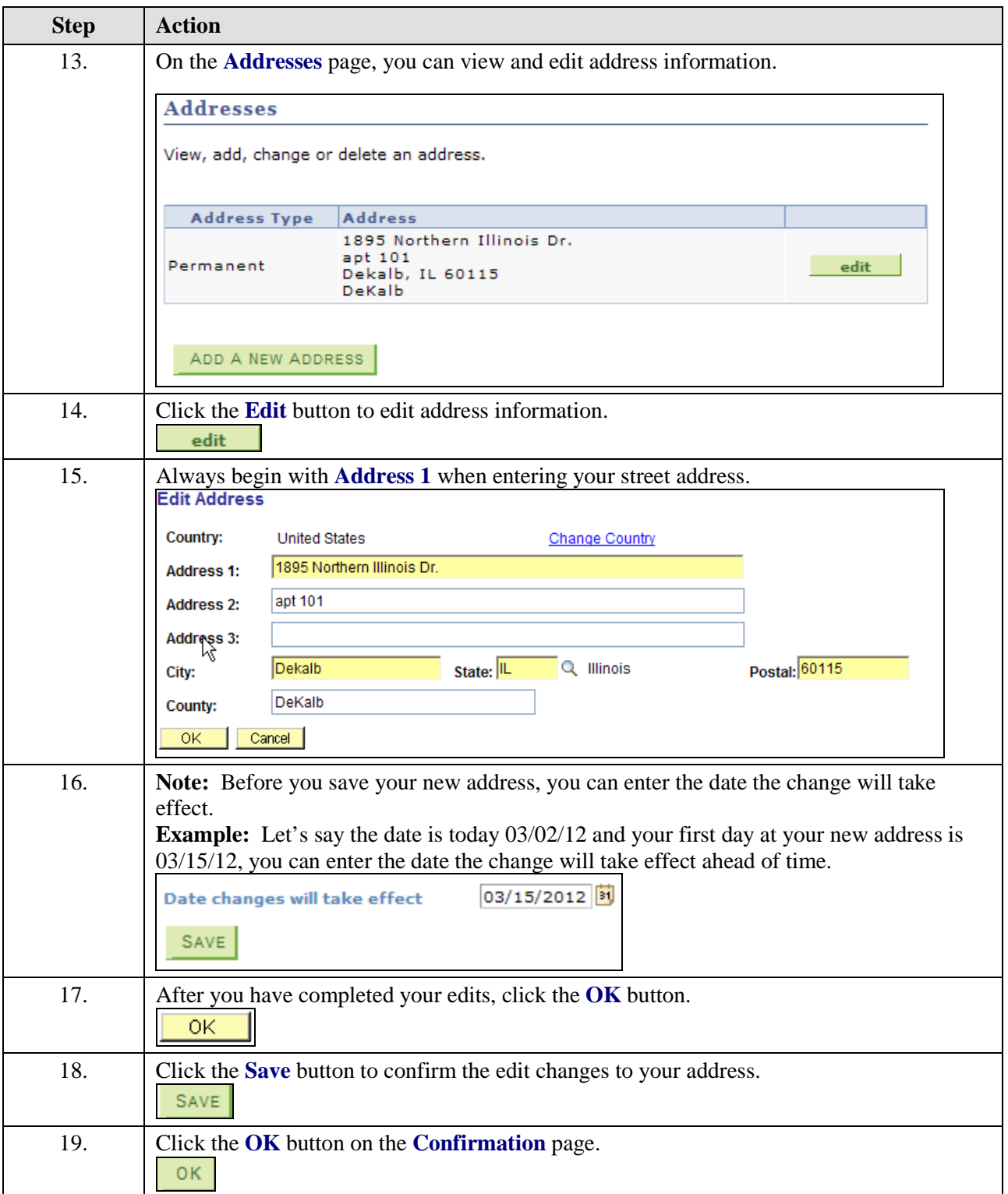

![](_page_3_Picture_1.jpeg)

![](_page_3_Picture_63.jpeg)